# **Lecture 3. Assembly**

Syntax and selected directives

Yuri Panchul, 2014

### **Microchip MPLAB X tools flow**

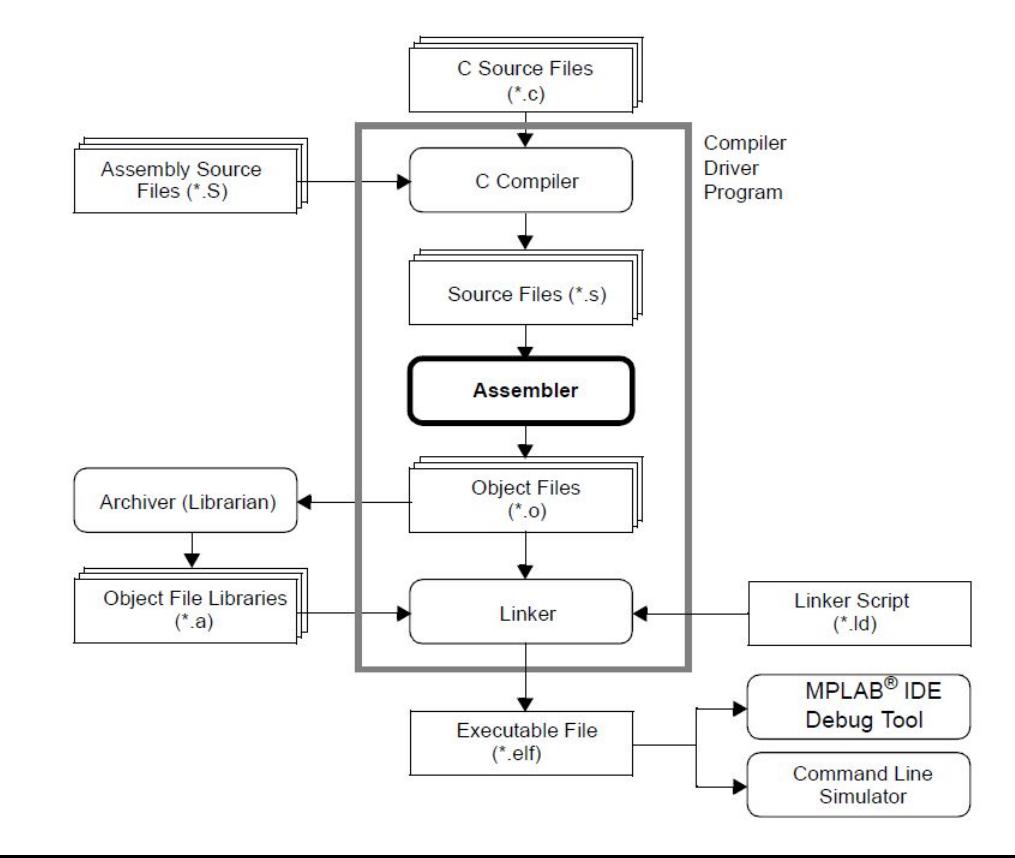

From Microchip **Technology** MPLAB-ASMLINK32-User -Guide.pdf

## **Symbols, numbers and expressions**

- Symbols use letters, digits, underscore '' and period '.'
- Symbols may not begin with a digit
- Numbers like in C, but also has binary numbers - 0b01010101
- Expressions like in C
- Special symbol "." for program counter

### **Local labels for branches**

- Special case local labels "0:", "1:", ... "9:"
- Used in branch instructions with suffix "f" ("forward") and "b" ("backward")

- 1: b 1f; nop
- 2: b 1b; nop
- 1: b 2b; nop

#### **Directives: Sections**

- .text program code section
- .data initialized data section
- .rodata initialized read-only data section
	- $\circ$  Used to place C const variables: const int a = 3;
- .bss uninitialized data section
	- Initialized with zeroes by boot code
- .sdata "small data" for use with gp register
- .sbss also for use with gp register

#### **Directives: Initialization**

- Characters: .ascii "string<sub>1</sub>" [, ..., "string<sub>n</sub>"]
- Zero-terminated: .asciz "string<sub>1</sub>" [, ..., "string<sub>n</sub>"]
- Bytes: .byte *expr<sub>1</sub>* [*, ..., expr<sub>n</sub>*]
- 2-byte halfword: .hword  $exp r_1$  [, ...,  $exp r_n$ ]
- $\bullet$  4-byte word: .word  $exp r_{1}$  [, ...,  $exp r_{n}$ ]
- 8-byte doubleword: .dword *expr<sub>1</sub>* [, ..., expr<sub>n</sub>]
- double float: .double *value<sub>1</sub>* [*, …,value<sub>n</sub>*]

#### **Other data-related directives**

- .global *symbol*
- .extern *symbol [, size]*
- .align *[align [, fill]]*
- .space *size [, fill]*

#### **Directives to repeat code sequences**

- .rept *count* … .endr
- .irp *symbol value<sub>1</sub>* [*, …,value<sub>n</sub>*] … .endr
- .irpc *symbol value* … .endr

.irp reg, 0, 1, 2, 3 lw \$\reg, 1024 + \reg \* 4 (sp) .endr

## **Controlling code generation**

- .set noat assembler must not use *at* (\$1) register
- .set noreorder assembler must not move instructions inside branch delay slots
- .set nomacro generate warnings for so-called synthesized instructions that are expanded into multiple machine instructions

## **Compile-time error directive**

- .err
- .error *"string"*
- They are useful for conditional compilation when preprocessor is used

## **Special: "Small" memory support**

- gp "global pointer", register \$28
- gp-relative addressing
	- A convention to quickly access "global" 64K memory
	- In addition to accessing memory in "normal" way
	- Saves 1 instruction to load upper part of the address
- Assembly support
	- .sdata section for grouping "small" memory variables
	- %gp\_rel macro: lw t0, %gp\_rel (my\_variable) (gp)
	- o extern should be with size: .extern my variable, 4

# **Thank you!**